## 實習省思札記週報表

第 3 週( 8 月 11 日至 8 月 15 日)

| 省思<br>項目                                        | 事由與處理情形                                                                                                    | 學習反省          | 備註 |
|-------------------------------------------------|----------------------------------------------------------------------------------------------------|---------------|----|
| $1-6$                                           | 在將新書編入館藏時,多注意編                                                                                                    | 多謝煒倫老師的指導,讓我更 |    |
|                                                 | 目步驟,以及不懂之處,應多加                                                                                                    | 加瞭解書目館藏系統的使   |    |
|                                                 | 詢問避免出錯。                                                                                                    | 用,以及一般館藏的正式規  |    |
|                                                 |                                                                                                    | 格。            |    |
| $2 - 7$                                         | 近期班上幾位同學家長告知,自                                                                                                    | 以上事由,在教學組長的開導 |    |
|                                                 | 己的小孩將不繼續參加暑期輔                                                                                                    | 下,才真正瞭解此種狀況,早 |    |
|                                                 | 導。而其中一位同學家長,說明                                                                                                    | 已屢見不鮮,自己也無需太過 |    |
|                                                 | 小孩在學校的學習狀況,皆已熟                                                                                                    | 於自責。但是,也要告知班上 |    |
|                                                 | 悉,而不來參加暑輔。此一情況                                                                                                    | 同學,應以完成暑輔學習的負 |    |
|                                                 | 讓我覺得可惜,並且懷疑自己導                                                                                                    | 責任心態繼續學習,避免半途 |    |
|                                                 | 師責任是否失職?                                                                                                    | 而廢。           |    |
|                                                 |                                                                                                    | 我認為,暑輔的學習應非僅只 |    |
|                                                 | 班上未繼續參加暑輔的學生狀                                                                                                    | 於看重知識的學習;而反之, |    |
|                                                 | 況,如下:                                                                                                    | 應該多讓學生適應新的生活  |    |
|                                                 | 家長不方便接送。<br>1.                                                                                                    | 環境,以及學校規則為合宜。 |    |
|                                                 | 同學不願意繼續到校學習。<br>2.                                                                                                    | 此上述的學習過程,我認為本 |    |
|                                                 | 3.<br>家人出去旅遊。                                                                                                    | 校的方向是正確的。     |    |
|                                                 | 學校暑輔教學過於簡單,家<br>4.                                                                                                    |               |    |
|                                                 | 長另請家教在家指導。                                                                                                    |               |    |
|                                                 | 省思項目:請填寫編號 (如:2-1班規)<br>1. 行政實習省思<br>1-1校務行政、1-2教務行政、1-3 訓導行政、1-4 輔導行政、1-5 總務行<br>政、1-6 圖書館行政、1-7 其它<br>2. 班級經營省思                                           |               |    |
|                                                 |                                                                                                    |               |    |
|                                                 |                                                                                                    |               |    |
|                                                 |                                                                                                    |               |    |
| 備註<br>2-1 班規、2-2 獎懲、2-3 學習環境、2-4 班級氣氛、2-5 學習風氣、 |                                                                                                    |               |    |
|                                                 | 2-6 違規處理、2-7 親師溝通、2-8 班級活動、2-9 難題案例、2-10 其他<br>3. 教學實習省思<br>3-1教學設計、3-2教學技術與過程、3-3班級經營、3-4教具使用、3-5<br>教學評量、3-6其他教學難題<br>4. 請每週擇一、二項填寫,送交實習指導老師,繳交時間依指導老師規定) |               |    |
|                                                 |                                                                                                    |               |    |
|                                                 |                                                                                                    |               |    |
|                                                 |                                                                                                    |               |    |
|                                                 |                                                                                                    |               |    |

實習生:

### 實習省思札記(三)

# 「玉不琢,不成器;人不學,不知道」-《禮記·學記》 實習生:吳文智 日期:103年8月15日

「玉不琢,不成器;人不學,不知道」此句話是由《禮記‧學記》而來。

這句話主要是強調,人就如同玉石一樣,如果不經過學習和磨練,他自然將 不知萬事萬物的道理,以及做人的學問。因此,人們應當要時時刻刻接受學習和 考驗,方為人才。

當然,身為老師也相同。自己倘若不能時時認直學習,自然也就無法在學生 們面前好好的教學。因此,身為老師看到學生在進步,自己也應積極進取的學習 才行。

### 「結束的新生暑輔」

在擔任兩個禮拜的暑輔班導後,其實內心雖說是暫時放下了一個重擔;但 是,也很自覺到自己越來越有老師的模樣。回想前一周接任暑輔導師時,自己的 無所適從和驚慌失措;再到現在已能跟新生們教導勸說,並且讓他們在升上國中 的階段中調整與以往不同的生活和應該抱有的心態。我認為在這部分,也就是關 於導師的職責,應該還算稱職。當然,我也必須肯定這個班級的學生們,雖然每 個都非常的活潑;但是當老師適時提點,糾正過後,他們也都了解我的用意、用 心,虛心的接受指正,並且也會改進、改正之前的錯誤。對我們師生來說,這一 方面是學習,一方面也是成長。相信這些新生們在未來三年國中的日子裡,也一 定能正向的成長,渡過這轉變為青年的重要時期。

然在這兩週暑輔的期間,我們班有幾位學生中途退出參加暑輔行列。這樣的 景況在初發生時,我反省自己,懷疑自己的班級經營是不是哪裡出了狀況?幾次 下來,決定更加積極的觀察。近來早自習的點名結束後,常會發現幾位新生們缺 席。在撥打電話詢問缺席的幾位新生的家長後,也都會聽到家長們提出不能到校 參與暑輔的理由和原因。幾項理由是可以被接受的,例如:家長們交通的不便、 早已有預訂安排好的行程等。但是,有幾位家長對於子女無法到校的說法,卻值 得我們這些教師們共同省思。如,孩子想繼續在家休息,不想參加暑輔,家長也 妥協放任;或者家長認為在校教師的教學過於簡單,決定自行請家教指導學生。 雖然這些想法我們都無法制止和否認,但是,我認為這樣的行為與態度,對於在 校認真教學的任課老師,是極為不尊重,且這樣的縱溺可能造成自己小孩容易有 不負責任的心態(雖然到校學習是學生的義務,但媽媽都說好了,又有什麼不可 以?)不要忘了,老師教育這些未來的主人翁也是一種義務,身為老師的我們, 對社會及教育是有責任的。

讓我們試想每位教師都期待著以良好的適性適才方式教育學生,但如今這樣 卻因為這樣的學習態度而被大打折扣。我認為這樣的心態,有極大的可能是因為 家長或小孩將學習定位在要「有進步」、要「得高分」,拘泥在學業成績的表現而 忘了小孩其實就像塊璞玉,不同的材質以不同的方式進行琢磨,才能展現他們的 獨特的優勢。再者,小孩因任性、怠惰而不願參加暑輔,家長更因縱溺而妥協放 任孩子,只會讓人深怕孩子在未來的日子裡,對於任何的事情都僅是隨自己的意 願來選擇和執行,並且隨時都有可能因不願意承擔必須完成的責任和義務而中途 放棄,然而他放棄的不是必須完成的那些義務或期許,而是自己。或許幾項新生 不到校的原因情況,在經由上述的省思想法中,不免過於小題大作。然而也正藉 此反思舉辦暑期輔導的真正實質意義,不僅只於知識的教導為目的;更是要讓進 來就讀的孩子們,能漸漸適應本校的生活和正確的校園規律,以及建立更為完善 的人際關係,這應為主要施辦的核心理念。

我們都知道,國小到國中的時期是個非常需要開啟自省自覺的階段。在此階 段,學生們應要懂得人與人之間的關係接觸,以及直正互相尊重的道理。也正由 於這些思考,初踏入國中階段的學生們才能在迷失方向時,體會到身邊有許多關

心他們的人,進而更積極的去認同、表現自我,達到應有的成長和自我實現。

### 「圖書館的學習開始」

上一個禮拜,我在圖書館的行政工作,主要部分都是圖書館牆壁的油漆粉 刷;這一個禮拜,我將開始正式實習圖書館的行政實務。既然是圖書館,那麼圖 書館的主要行政實務,我想必不用多說,那就是書籍的採購,以及書籍、雜誌館 藏等工作。上述的幾項工作,主要是由採訪編輯組的煒倫老師負責。而我這邊也 必須讚揚,靖岑主任在接任此竹圍圖書館主任一職後,便自掏腰包的去修選圖書 館學分,其目的就是為了讓圖書館能有更完善的體系和更完整的系統組織。也由 於這樣一個為了成為圖書館專家的積極精神,才能造就整個竹圍圖書館的書目館 藏和經營規模逐步成長。

學習書目處理的過程中,經由靖岑主任和煒倫老師的解說,我才真正瞭解到 整個書目、雜誌的採購→編目→館藏的流程,也不禁佩服老師能在如此繁雜的手 續處理中,依然將書目館藏處理的非常有條理和秩序。與老師學習後,當然接下 來就要換我來實際操作了。在實際操作的過程裡,其實就如我所說,每個書目的 程序都是非常繁瑣,也導致我在很多的步驟中,必須不斷的修正和重來。好在, 在煒倫老師不厭其煩的提醒和教導下,讓我對整個圖書館的編目流程愈趨熟稔。 進而在這一個禮拜的時間,將八月份新進的雜誌和書目(大約 130 多本)全部編 入整個圖書館的館藏。

為確保整個工作流程的正確,我也嘗試繕打整個圖書館流程的 SOP,讓自己 能更內化整個編目系統使用。茲引部分內容如下:

#### 編輯館藏雜誌流程

1. 先進入竹圍高中網頁→圖書館→點選左邊欄位的「圖書館借閱連結」。

2. 登入工作人員帳號及密碼。

- 3. 進入後,點選左邊欄位的「線上編目」→編目處理→期刊編目作業
- 4. 先按「查詢」→選擇所編的刊名
- 5. 出現新頁面後,再按下左下角的「W.館藏維護」

6. 出現新頁面後,按「T.新增」(代表 XXX 雜誌要新增新的期數) 7. 出現訊息框框後,用磁條機刷館藏磁條碼後按「執行新增」 \*「館藏磁條碼」找煒倫老師索取 8. 填選:  $\sqrt{X}$  期號」, 例如: 35 期 「卷期註記」,例如:2014年8月12日,或是2014.08.12~2014.08.17 「主題」,例如:開心淡水一日遊 「展示有效日期」點選到「卷期」結束的日子,或是直接點選「月 底」(8月30日)的日子即可。 點選上傳封面,從周刊、雜誌的網頁尋找後上傳。 9. 直接「儲存」→再按「新增」即 可完成線上編目。

10. **The manufacture of the manufacture of the manufacture of the manufacture of the manufacture of the manufacture of the manufacture of the manufacture of the manufacture of the manufacture of the manufacture of the ma** 

即完成館藏流程。

如欲新增下一筆資料,請重新回到初始系統業面。

#### 編輯館藏書目流程

#### 建檔部分

1. 先進入竹圍高中網頁→圖書館→點選左邊欄位的「圖書館借閱連結」。

- 2. 登入工作人員帳號及密碼。
- 3. 進入後,點選左邊欄位的「線上編目」→編目處理→編目作業
- 4. 直接點選「A.直接新增」
- 5. 出現訊息框框後,直接點選「G.執行新增」
- $6.$  出現新頁面後,點選下方「網站查詢」→以磁條機刷書背的 ISBN 條碼 \*ISBN 條碼有分十碼(背後通常會有英文字)和十二碼,十碼的要輸入在 十碼上,十二碼的要輸入在十二碼上。
- 7. 輸入完 ISBN 後,頁面的資料幾乎會完整填上。 \*需注意作者號只能四碼,而且不能出現英文字。(如有出現的話請點選 「產生作者號」,並請在「姓」和「名」的框框中重新輸入) 例如:馬丁.海德格 將「. 」的符號刪除,並且輸入 姓:|馬| 名: 丁海德格
- 8. 點選「儲存」
- 9. 出現新頁面後,點選「K.館藏維護」
- 10. 出現訊息框框後,點選「單筆新增」→刷入「館藏磁條碼」即可完成。 \*「館藏磁條碼」找煒倫老師索取。
- 11. **1. http://education.com/inducation.com/inducation.** 再將,「館藏磁條碼」貼於背面, 和書中的封面頁,即完成館藏流程。

如欲新增下一筆資料,請重新回到初始系統業面。

以上,感謝煒倫老師的指導,讓我能在圖書館的行政實習裡,更瞭解圖書工 作的編制細項,以及館藏系統的操作學習。期待在往後的日子裡,能得到更多圖 書館工作的操作經驗。共勉之!

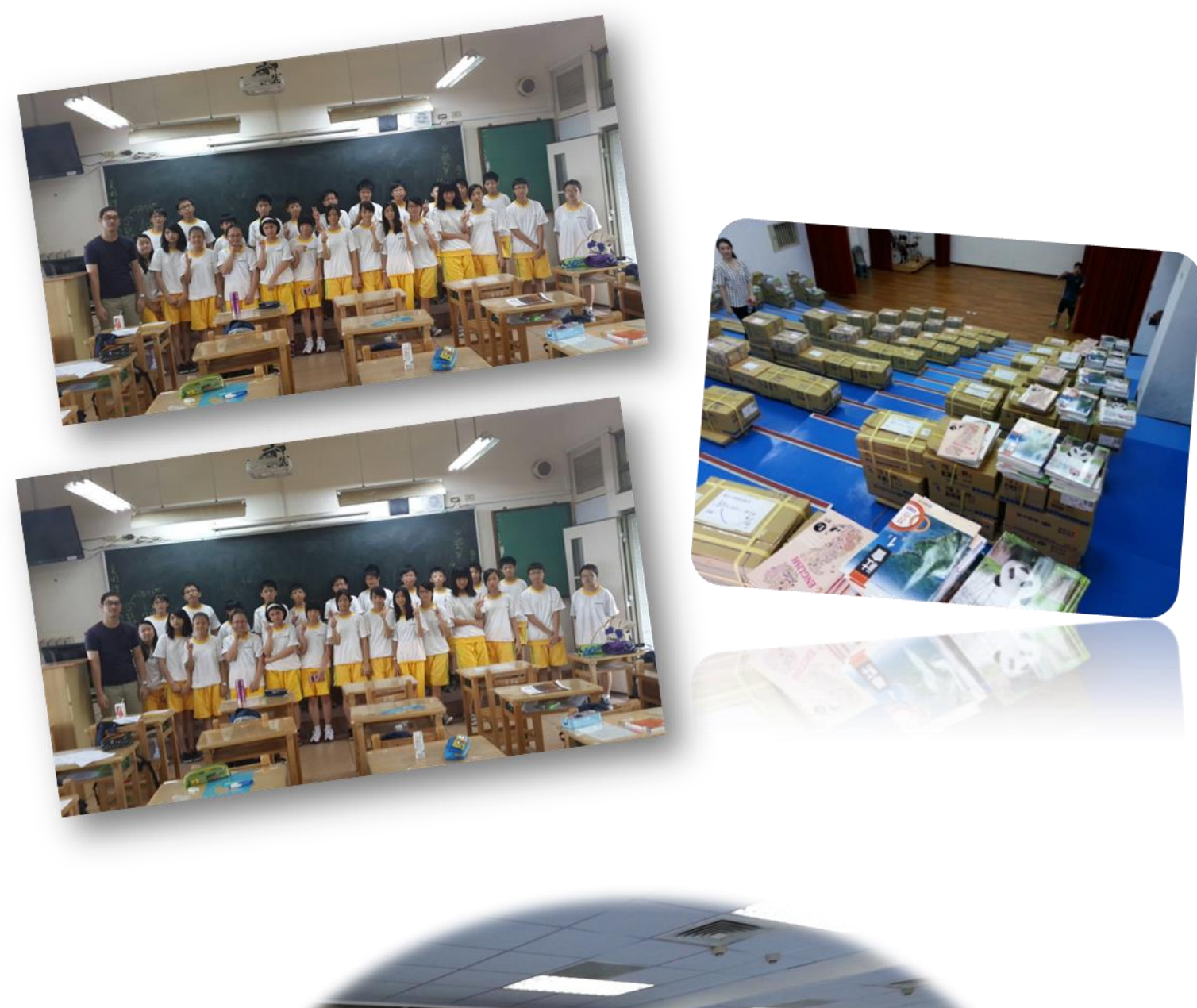

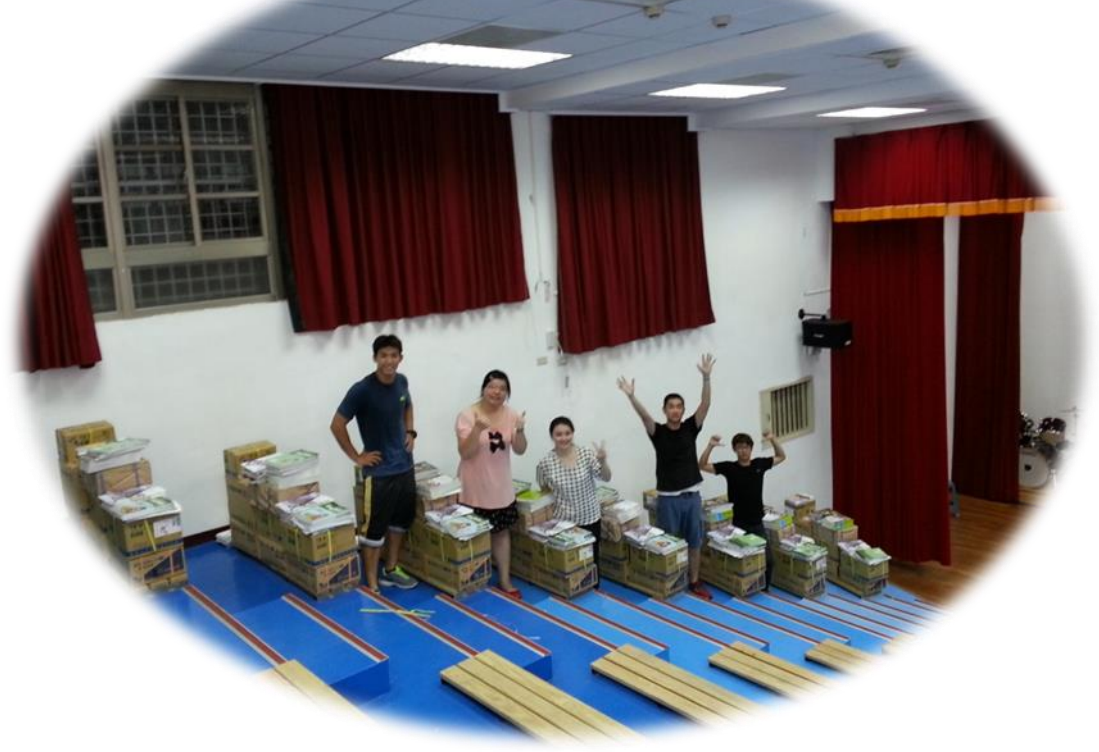